# Lecture 9: Decision Tree

Shuai Li

John Hopcroft Center, Shanghai Jiao Tong University

[https://shuaili8.github.io](https://shuaili8.github.io/)

<https://shuaili8.github.io/Teaching/VE445/index.html>

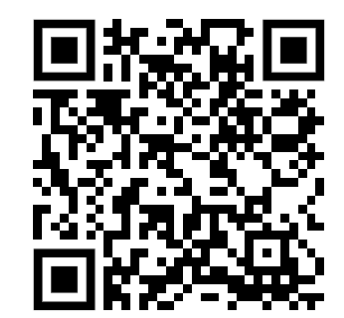

1

# **Outline**

- Tree models
- Information theory
	- Entropy, cross entropy, information gain
- Decision tree
- Continuous labels
	- Standard deviation

#### Tree models

#### • Tree models

- Intermediate node for splitting data
- Leaf node for label prediction

#### • Discrete/categorical data example

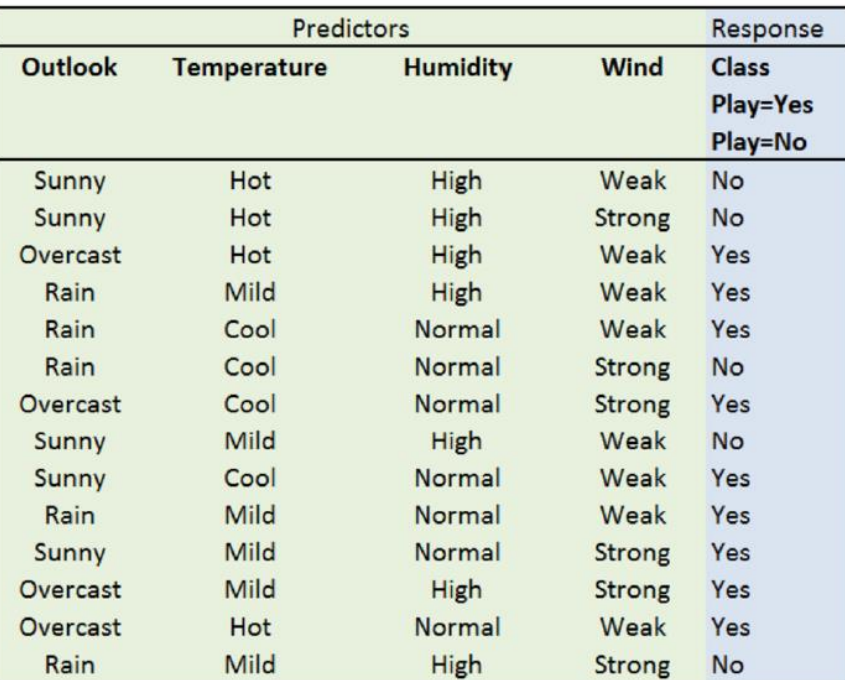

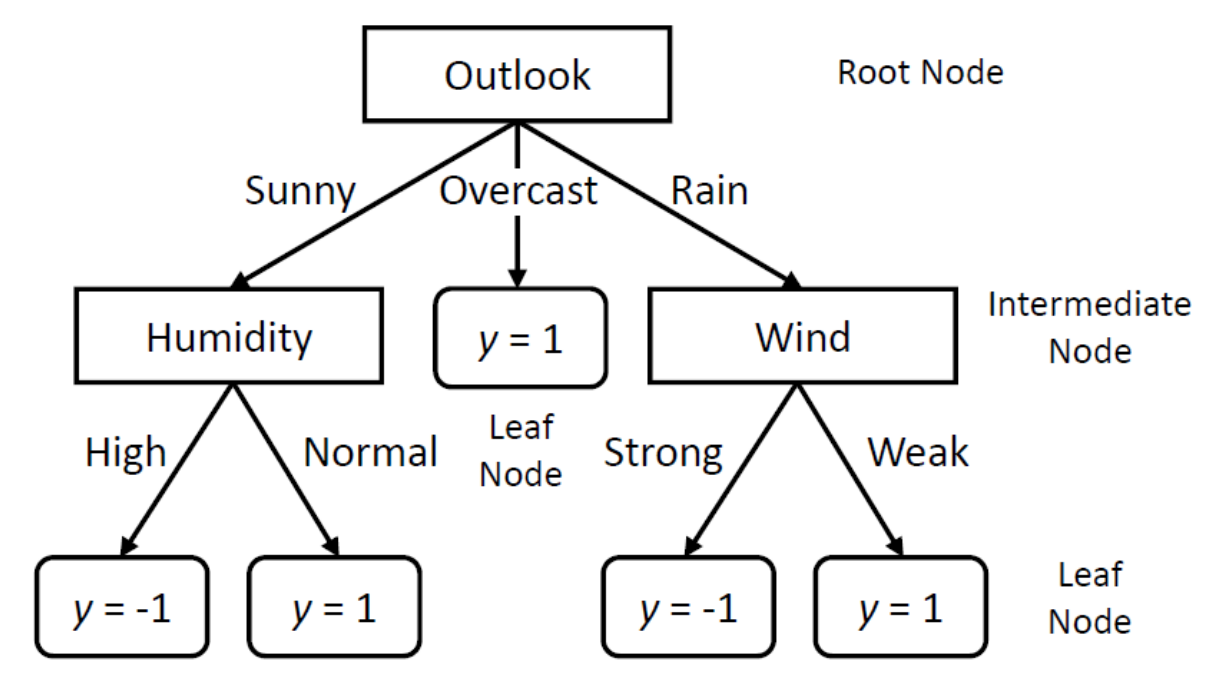

### Tree models

- Tree models
	- Intermediate node for splitting data
	- Leaf node for label prediction
- Discrete/categorical data example
- Key questions for decision trees
	- How to select node splitting conditions?
	- How to make prediction?
	- How to decide the tree structure?

# Node splitting

• Which node splitting condition to choose?

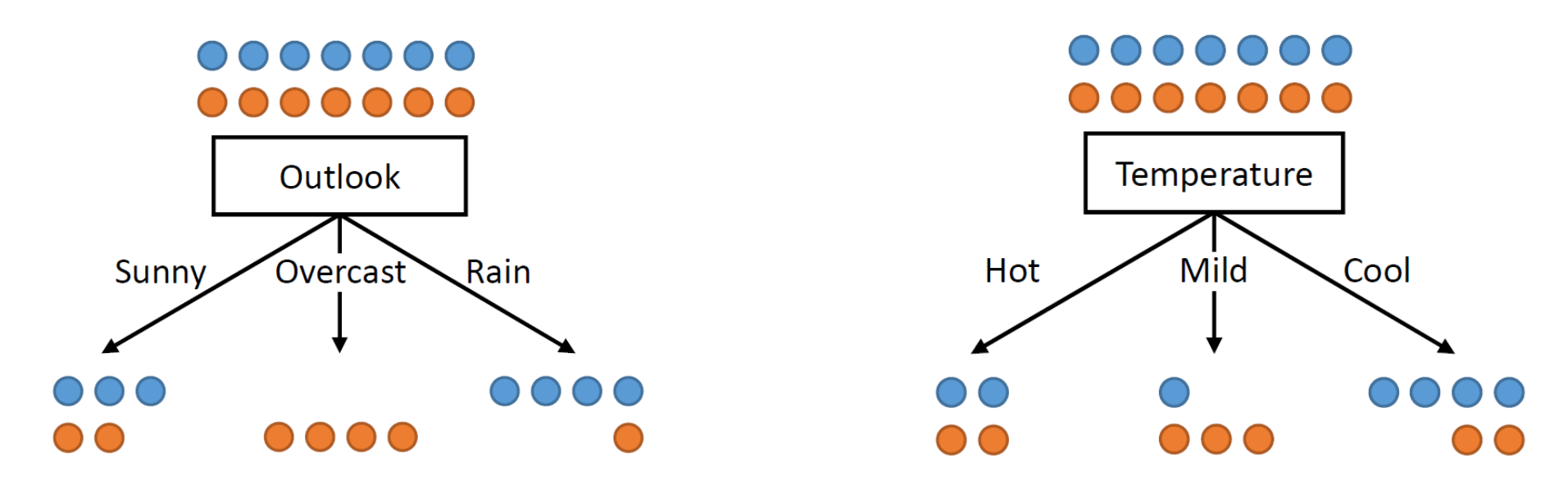

- Choose the features with higher classification capacity
	- Quantitatively, with higher information gain

# Information Theory

# Motivating example 1

- Suppose you are a police officer and there was a robbery last night. There are several suspects and you want to find the criminal from them by asking some questions.
- You may ask: where are you last night?
- You are not likely to ask: what is your favorite food?
- Why there is a preference for the policeman? Because the first one can distinguish the guilty from the innocent. It is more informative.

# Motivating example 2

• Suppose we have a dataset of two classes of people. Which split is better?

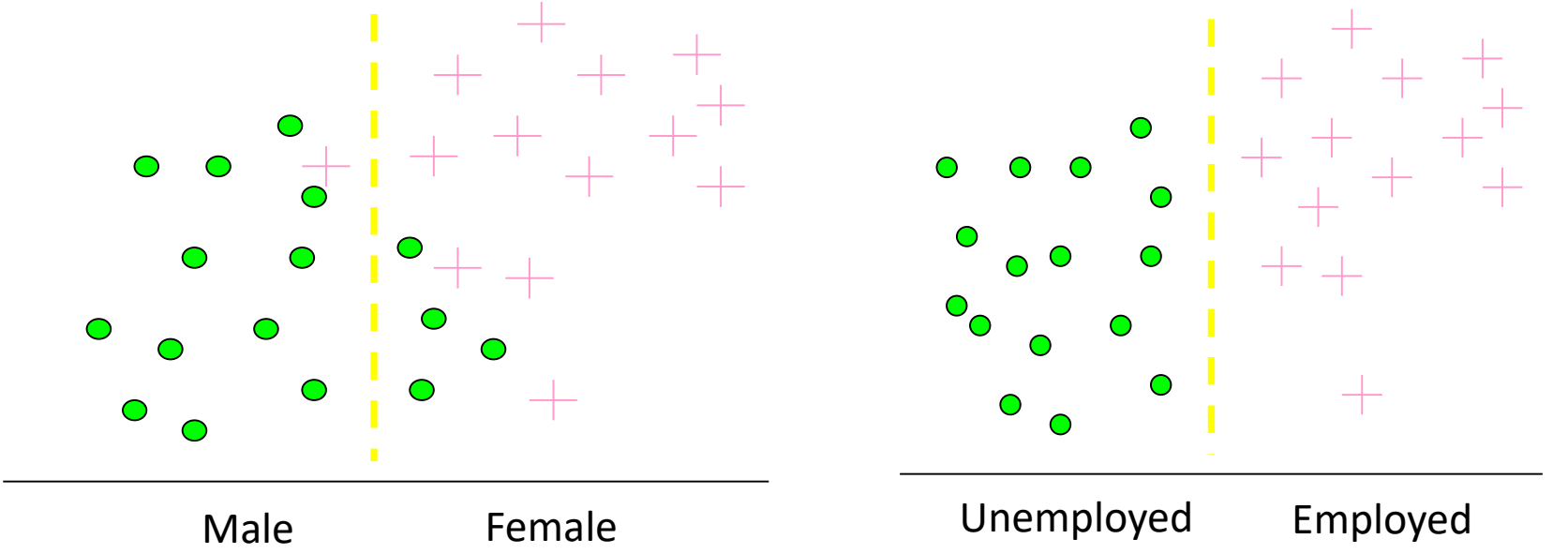

• We prefer the right split because there is no outliers and it is more certain.

# Entropy

- How to measure the level of informative (first example) and level of certainty (second example) in mathematics?
- Entropy (more specifically, Shannon entropy) is the expected value (average) of the information contained in each message
- Suppose X is a random variable with  $n$  discrete values

$$
P(X = x_i) = p_i
$$

then the entropy is

$$
H(X) = -\sum_{i=1}^{n} p_i \log_2(p_i)
$$

• Easy to verify  $H(X) = -\sum_{i=1}^{n} p_i \log_2(p_i) \leq -\sum_{i=1}^{n} p_i$  $n \quad \underline{1}$  $\boldsymbol{n}$  $\log_{2}$ 1  $\boldsymbol{n}$  $=$   $\log n$ 

#### Illustration

• Entropy for binary distribution

 $H(X) = -p_1 \log_2(p_1) - p_0 \log_2(p_0)$ 

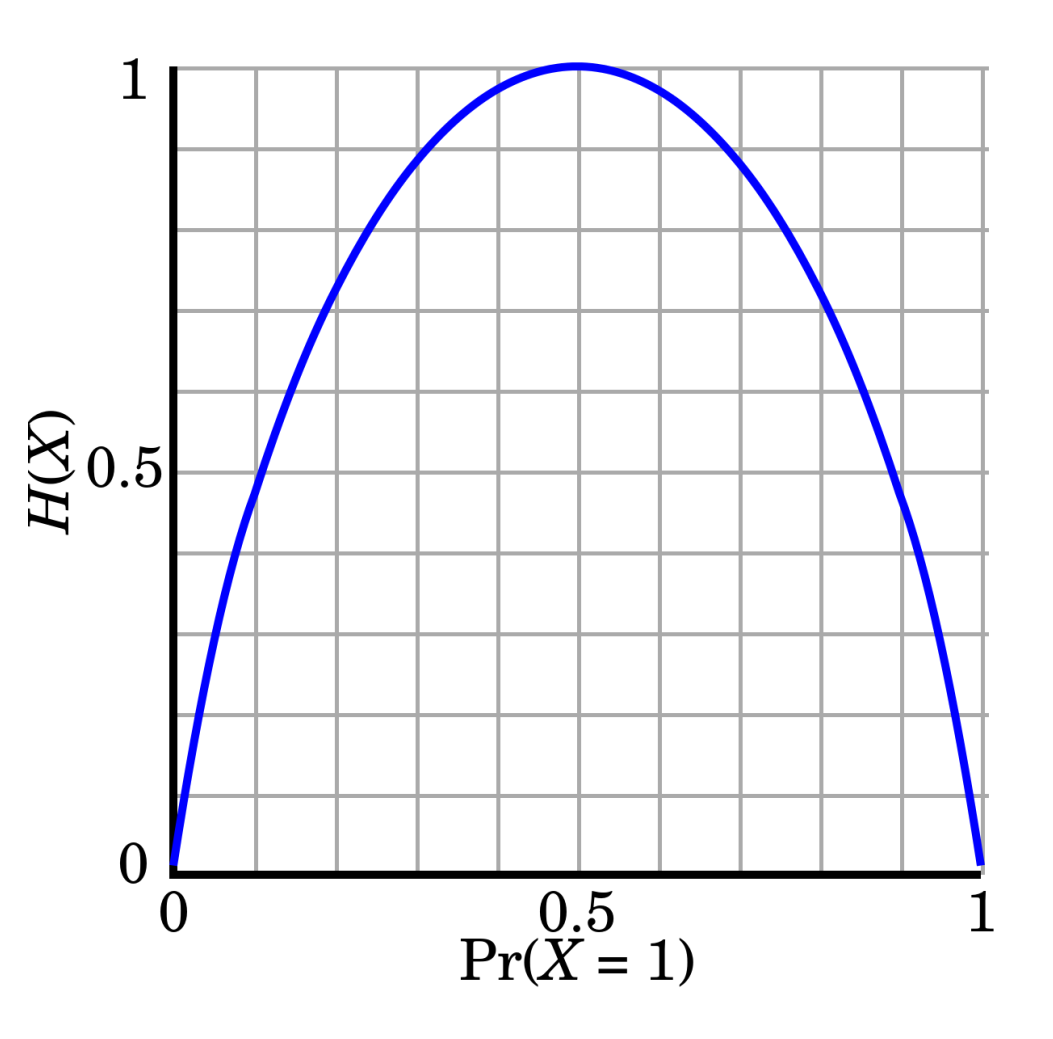

#### Entropy examples

- What is the entropy of a group in which all examples belong to the same class?
	- Entropy =  $-1 \log_2 1 = 0$

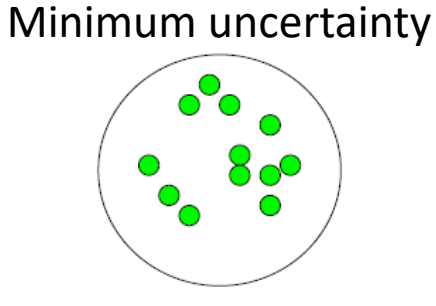

- What is the entropy of a group with 50% in either class?
	- Entropy =  $-0.5 \log_2 0.5 0.5 \log_2 0.5 = 1$

Maximum uncertainty

#### Cross entropy

• Cross entropy is used to measure the difference/distance between two random variable distributions

$$
H(X,Y) = -\sum_{i=1}^{n} P(X = i) \log P(Y = i)
$$

• Continuous version

$$
H(p,q) = -\int p(x) \log q(x) dx
$$

#### Recall on logistic regression

- Binary classification<br>  $p_{\theta}(y=1|x) = \sigma(\theta^{\top}x) = \frac{1}{1+e^{-\theta^{\top}x}}$ <br>  $p_{\theta}(y=0|x) = \frac{e^{-\theta^{\top}x}}{1+e^{-\theta^{\top}x}}$ is also convex in  $\theta$ • Cross entropy loss function  $\mathcal{L}(y, x, p_{\theta}) = -y \log \sigma(\theta^{\top} x) - (1 - y) \log(1 - \sigma(\theta^{\top} x))$ • Gradient
- $\frac{\partial \mathcal{L}(y,x,p_\theta)}{\partial \theta} = -y \frac{1}{\sigma(\theta^\top x)} \sigma(z) (1-\sigma(z))x (1-y) \frac{-1}{1-\sigma(\theta^\top x)} \sigma(z) (1-\sigma(z))x$  $=(\sigma(\theta^{\top} x)-y)x$  $\theta \leftarrow \theta + \eta (y - \sigma(\theta^\top x))x$ 13

#### Conditional entropy

- Entropy  $H(X,Y) = -\sum_{i=1}^{n} P(X = i) \log P(Y = i)$
- Specific conditional entropy of X given  $Y = y$

$$
H(X|Y = y) = -\sum_{i=1}^{n} P(X = i|Y = y) \log P(X = i|Y = y)
$$

• Conditional entropy of  $X$  given  $Y$  $H(X|Y) = \sum P(Y = y)H(X|Y = y)$  $\mathcal V$  $\bullet$  Information gain of X given Y  $\overrightarrow{I(X,Y)} = H(X) - H(X|Y)$ 

#### Example - Huffman code

- In 1952, MIT student David Huffman devised, in the course of doing a homework assignment, an elegant coding scheme which is optimal in the case where all symbols' probabilities are integral powers of 1/2
- A Huffman code can be built in the following manner:
	- Rank all symbols in increasing order of probability of occurrence
	- Successively combine the two symbols of the lowest probability to form a new composite symbol; eventually we will build a binary tree where each node is the probability of all nodes beneath it
	- Trace a path to each leaf, noticing direction at each node

#### Example - Huffman code (cont.)

M P A .125 B.125  $C.25$  $D.5$ 

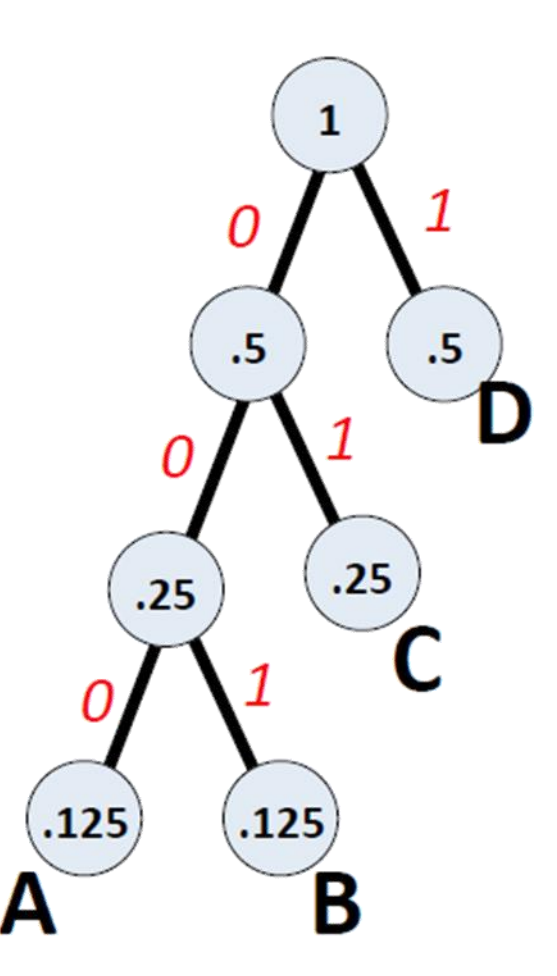

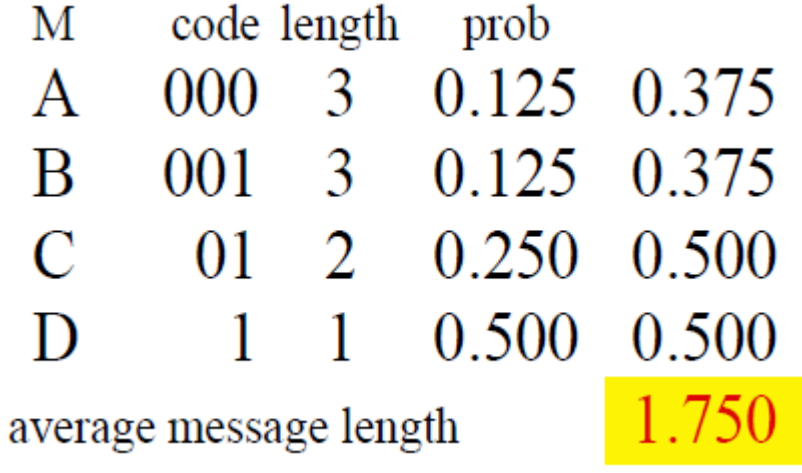

If we use this code to many messages (A,B,C or D) with this probability distribution, then, over time, the average bits/message should approach 1.75

### Interpretation from coding perspective

- Usually entropy denotes the minimal average message length of the best coding (theoretically)
- When the probability distribution is composed of  $\frac{1}{2}$  $\frac{1}{2^{i}}$ , then the average length of Hoffman code is the entropy

# Decision Tree

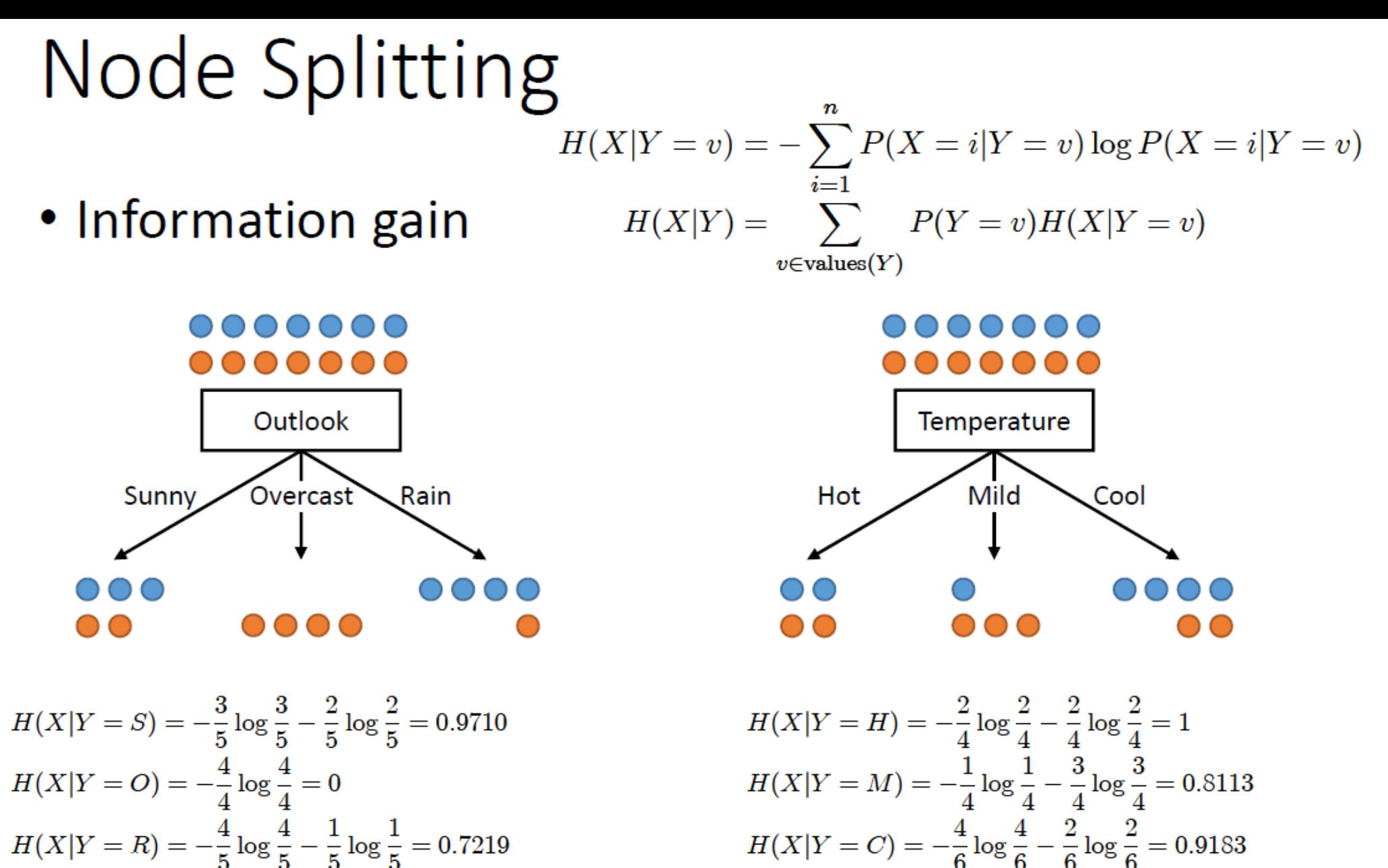

 $H(X|Y) = \frac{5}{14} \times 0.9710 + \frac{4}{14} \times 0 + \frac{5}{14} \times 0.7219 = 0.6046$  $I(X, Y) = H(X) - H(X|Y) = 1 - 0.6046 = 0.3954$ 

19

 $H(X|Y) = \frac{4}{14} \times 1 + \frac{4}{14} \times 0.8113 + \frac{5}{14} \times 0.9183 = 0.9111$ 

 $I(X, Y) = H(X) - H(X|Y) = 1 - 0.9111 = 0.0889$ 

# Node splitting

- We want to determine which attribute in a given set of training feature vectors is most useful for discriminating between the classes to be learned
- Information gain tells us how important a given attribute of the feature vectors is
	- Is used to decide the ordering of attributes in the nodes of a decision tree
- $\bullet$  Information gain of X given Y

 $I(X, Y) = H(X) - H(X|Y)$ 

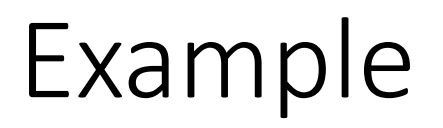

• Given a dataset of 8 students about whether they like the famous movie *Gladiator*, calculate the entropy in this dataset

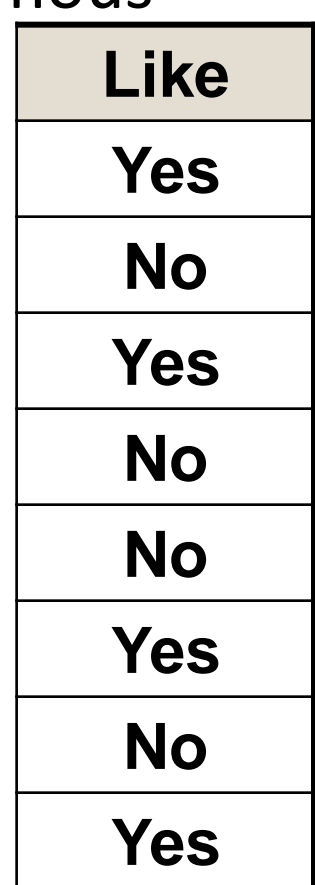

• Given a dataset of 8 students about whether they like the famous movie *Gladiator*, calculate the entropy in this dataset

$$
E(Like) = -\frac{4}{8}\log\left(\frac{4}{8}\right) - -\frac{4}{8}\log\left(\frac{4}{8}\right) = 1
$$

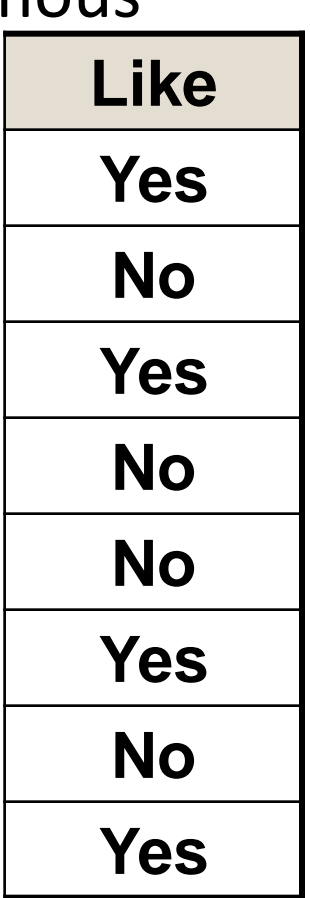

• Suppose we now also know the gender of these 8 students, what is the conditional entropy on gender?

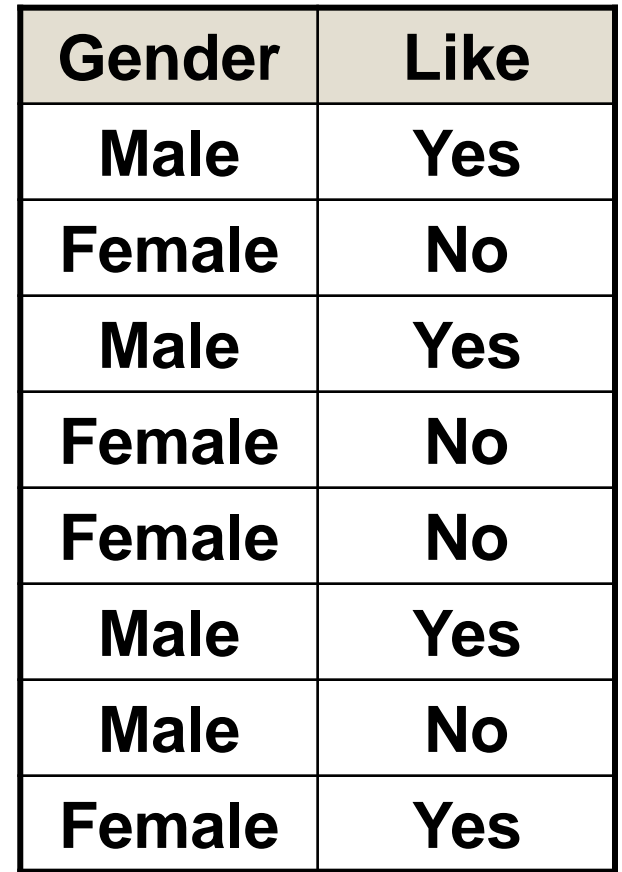

- Suppose we now also know the gender of these 8 students, what is the conditional entropy on gender?
- The labels are divided into two small dataset based on the gender

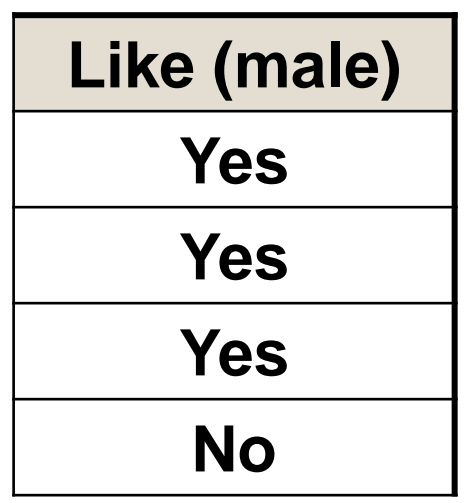

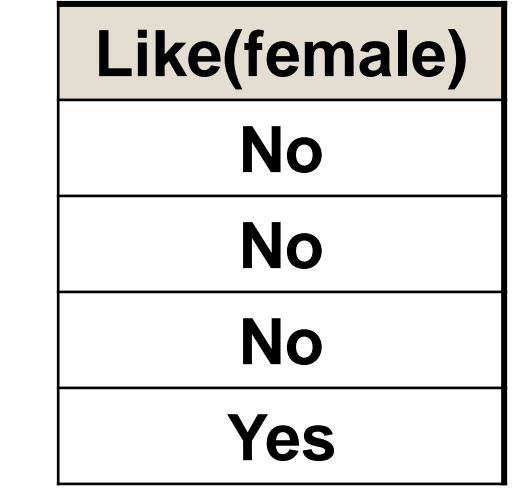

 $P(Yes | male) = 0.75$   $P(Yes | female) = 0.25$  24

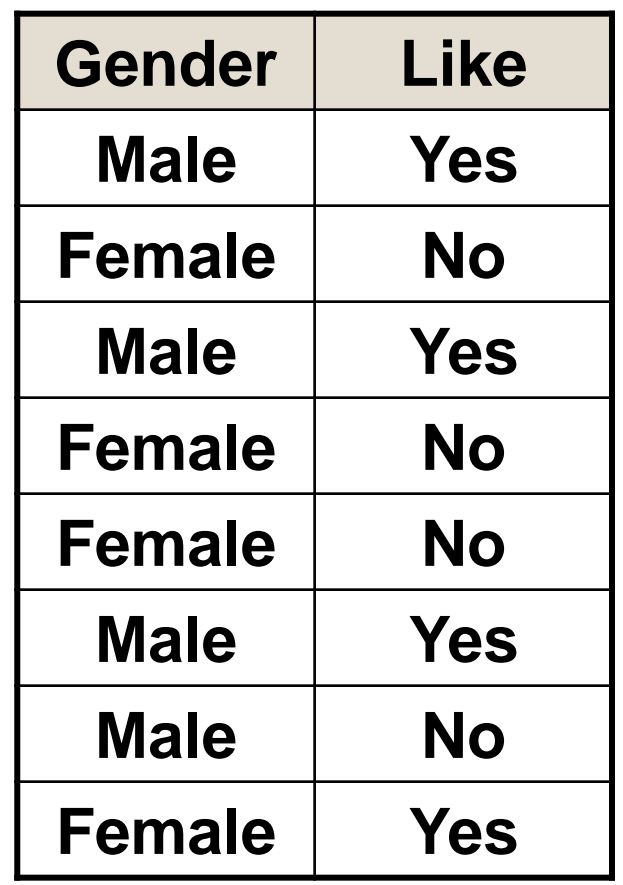

- Suppose we now also know the gender of these 8 students, what is the conditional entropy on gender?
	- $P(Yes|male) = 0.75$
	- $P(Yes|female) = 0.25$
	- $\bullet$  H(Like|male)

$$
= -\frac{1}{4} log(\frac{1}{4}) - \frac{3}{4} log(\frac{3}{4})
$$
  
= -0.25 \* -2 - 0.75 \* -0.41 = 0.81

 $\bullet$  H(Like|female)

$$
= -\frac{3}{4} log(\frac{3}{4}) - \frac{1}{4} log(\frac{1}{4})
$$
  
= -0.75 \* -0.41 - 0.25 \* -2 = 0.81

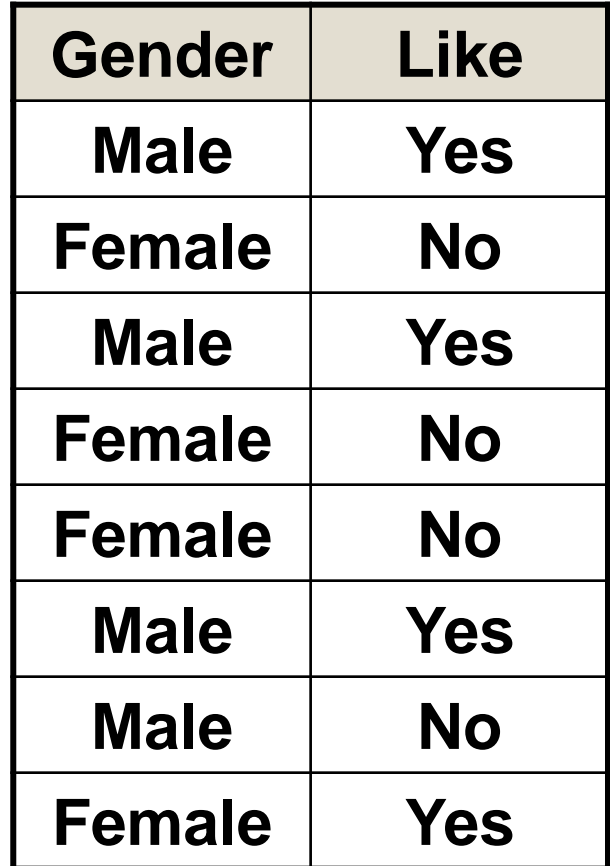

- Suppose we now also know the gender of these 8 students, what is the conditional entropy on gender?
	- E(Like|Gender)  $= E(Like | male) * P(male)$  $+E(Likelfemale)*P(female)$  $= 0.5 * 0.81 + 0.5 * 0.81 = 0.81$
	- I (Like, Gender) =  $E$  (Like)  $E$  (Like Gender)  $= 1 - 0.81 = 0.19$

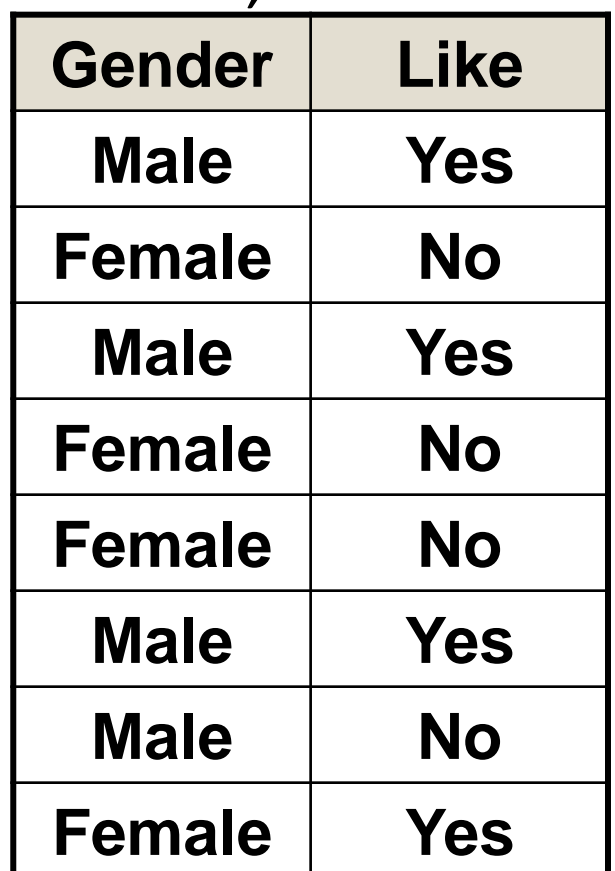

• Suppose we now also know the major of these 8 students, what about the conditional entropy on major?

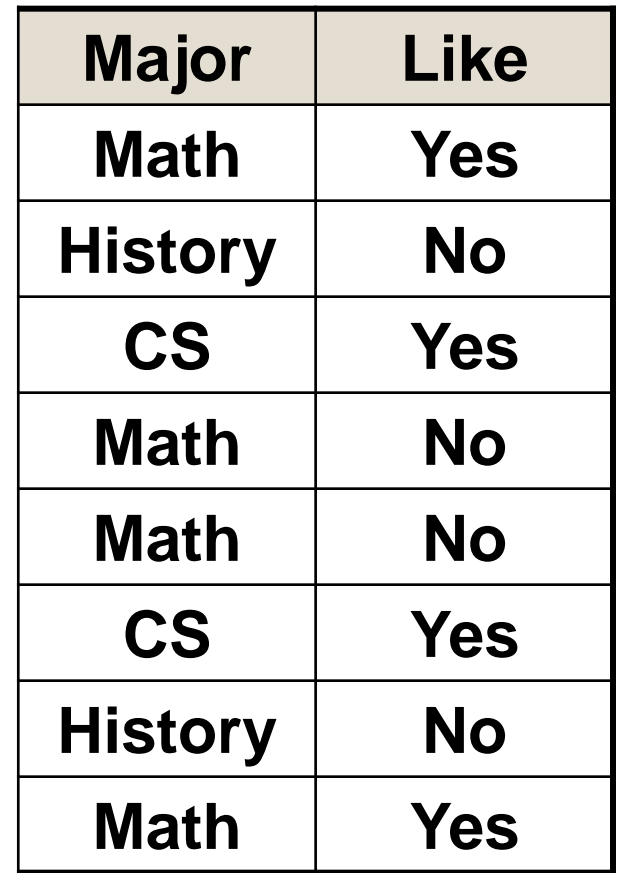

- Suppose we now also know the major of these 8 students, what about the conditional entropy on major?
- Three datasets are created based on major

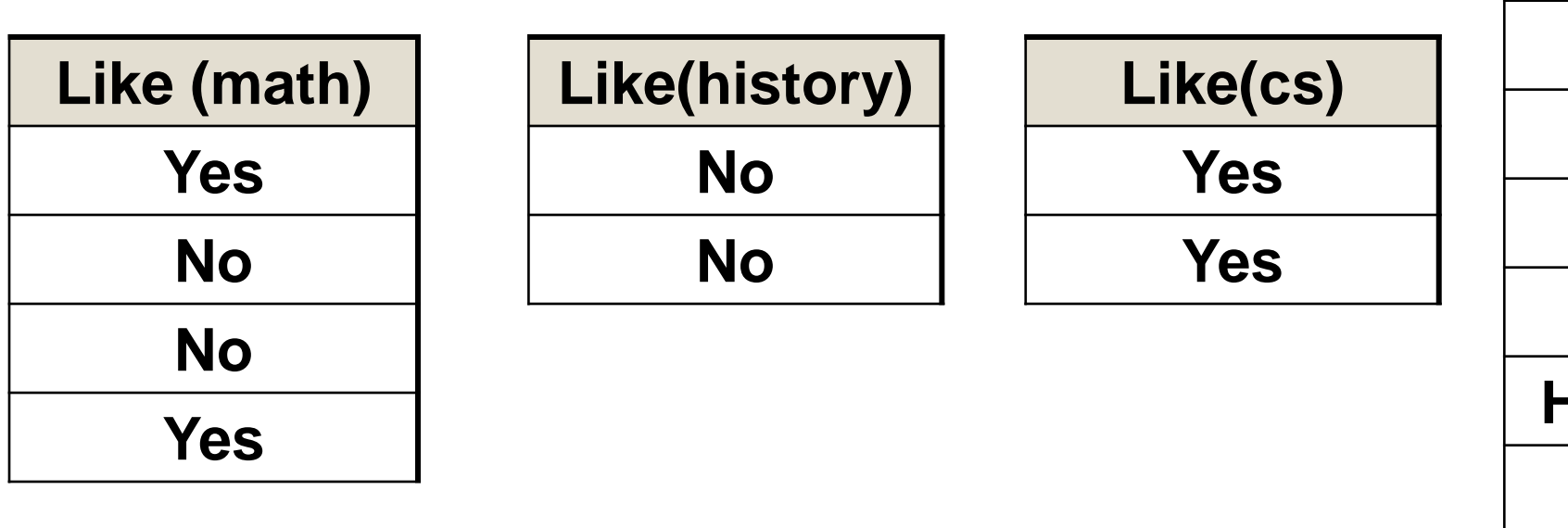

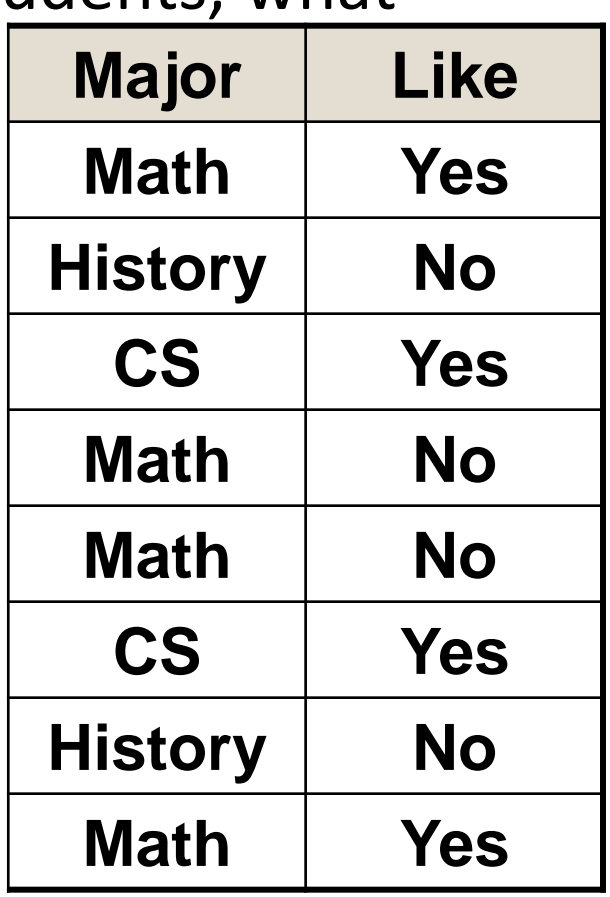

 $P(Yes|math) = 0.5$   $P(Yes|history) = 0$   $P(Yes|cs) = 1$ 

- Suppose we now also know the major of these 8 students, what about the new Entropy
	- $H(Like|Math) = -$ 2 4  $\log\left(\frac{2}{4}\right)$ 4 − 2 4  $\log\left(\frac{2}{4}\right)$ 4  $=1$
	- $H(Like|CS) = -$ 2 2  $\log\left(\frac{2}{3}\right)$ 2 − 0 2  $\log\left(\frac{0}{2}\right)$ 2  $=0$
	- H(Like|history) =  $-$ 2 2  $\log\left(\frac{2}{3}\right)$ 2 − 0 2  $\log\left(\frac{0}{2}\right)$ 2  $=0$
	- $H(Like|Major)$ 
		- $=$  H(Like math)  $\times$  P(math)  $+H(Like|History) \times P(History)$  $+H(Like|cs) \times P(cs)$
		- $= 0.5 * 1 + 0.25 * 0 + 0.25 * 0 = 0.5$
	- I (Like, Major) =  $E$  (Like)  $E$  (Like | Major)  $= 1 - 0.5 = 0.5$  29

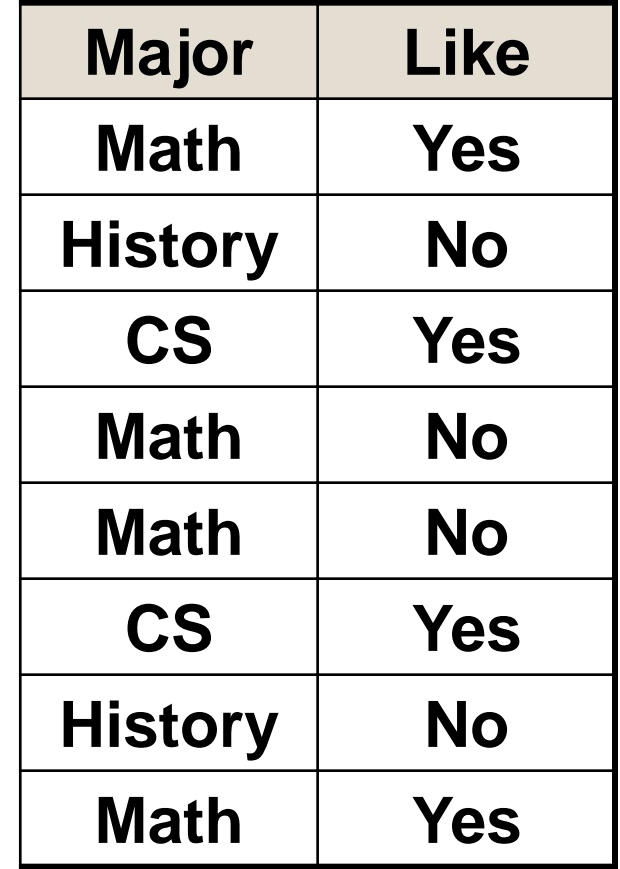

- Compare gender and major
- As we have computed
	- I(Like, Gender) =  $E$ (Like)  $E(Like|Gender) = 1 - 0.81 = 0.19$
	- I(Like, Major) =  $E$ (Like)  $E(Like|Major) = 1 - 0.5 = 0.5$

• Major is the better feature to predict the label "like"

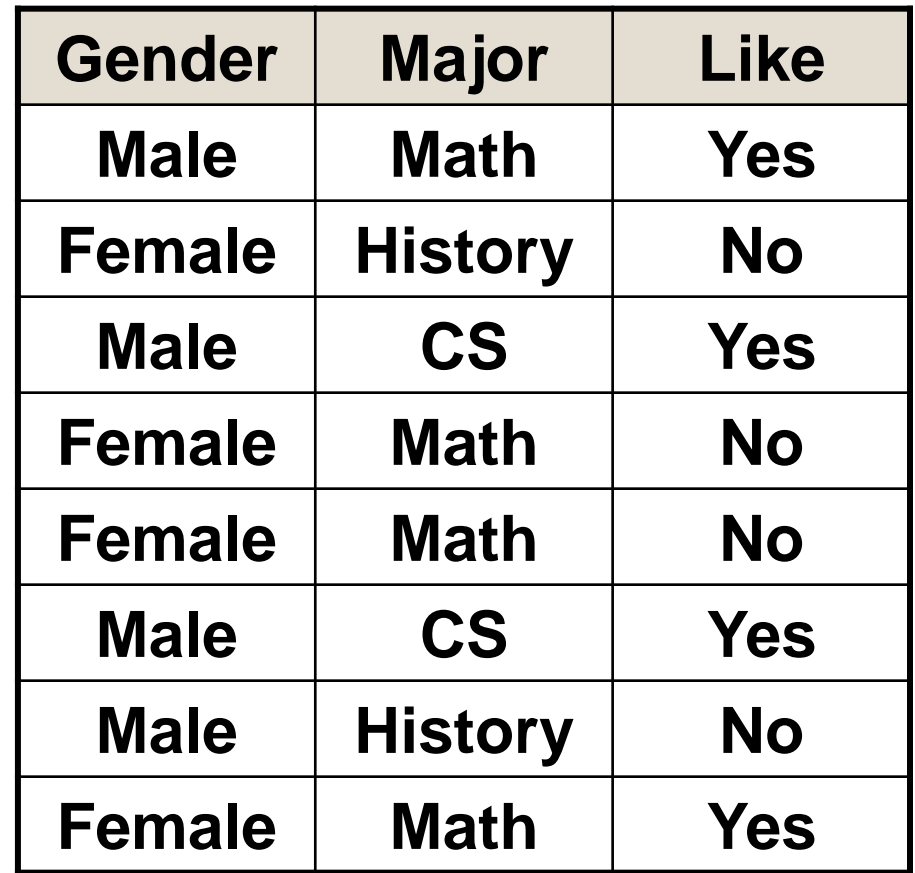

• Major is used as the decision condition and it splits the dataset into three small one based on the answer

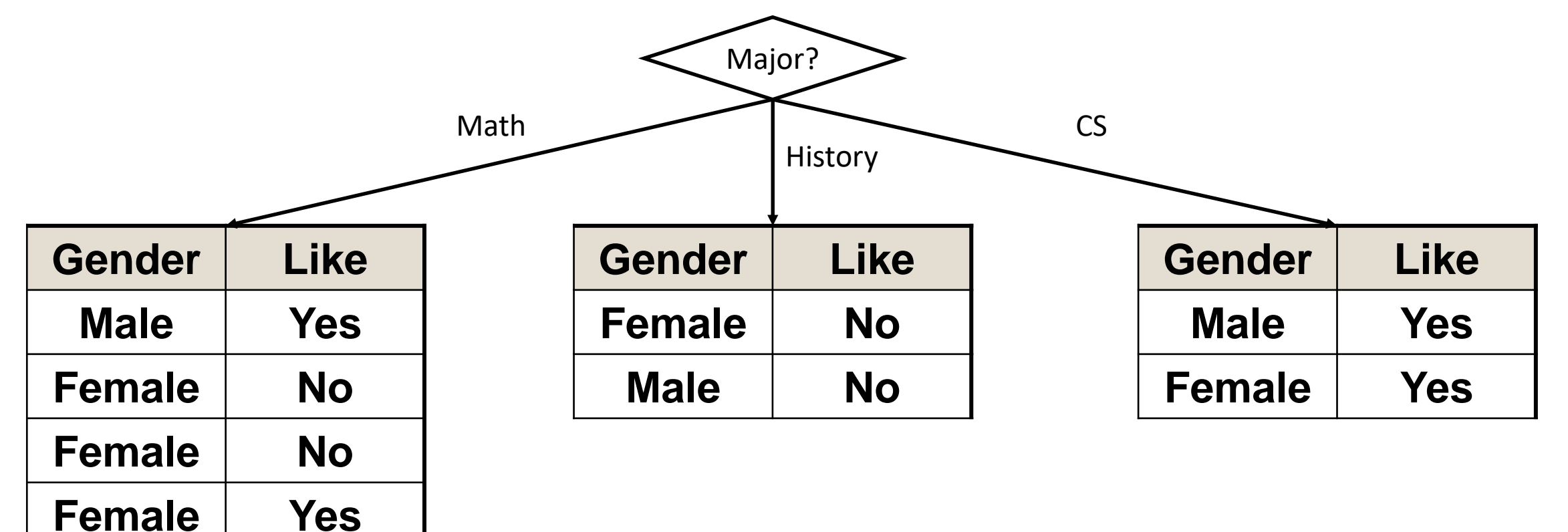

• The history and CS subset contain only one label, so we only need to further expand the math subset

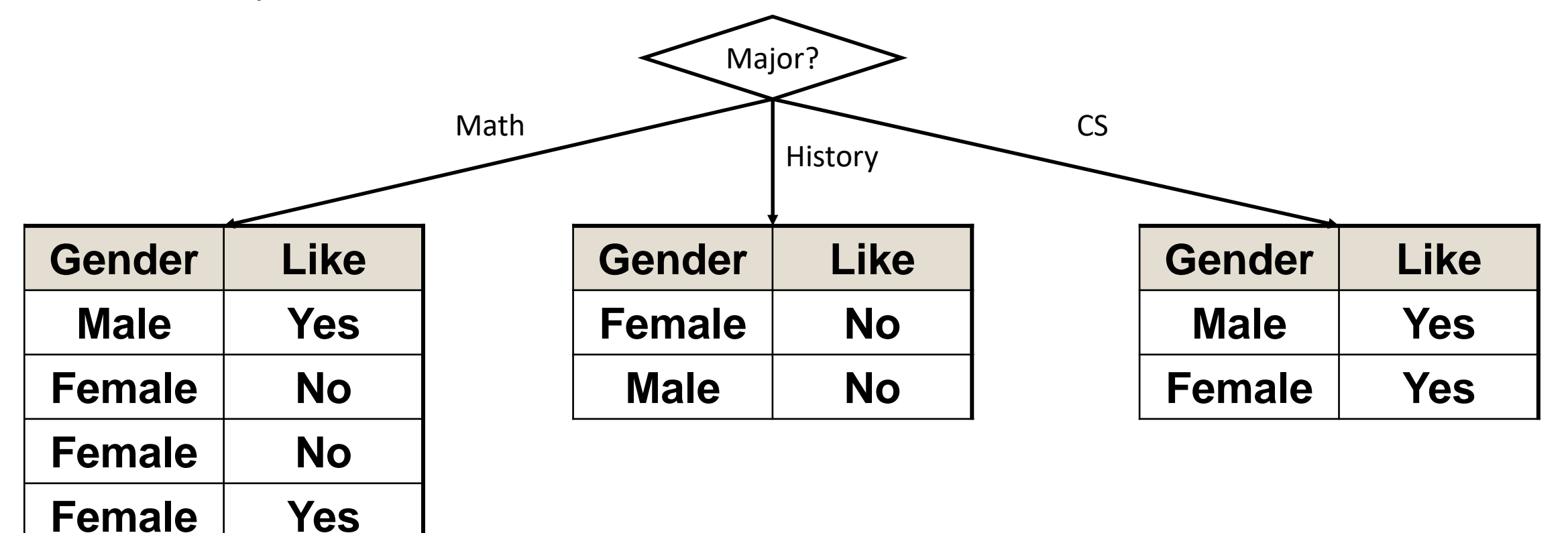

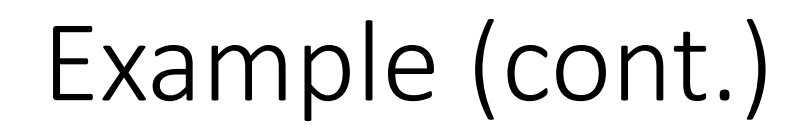

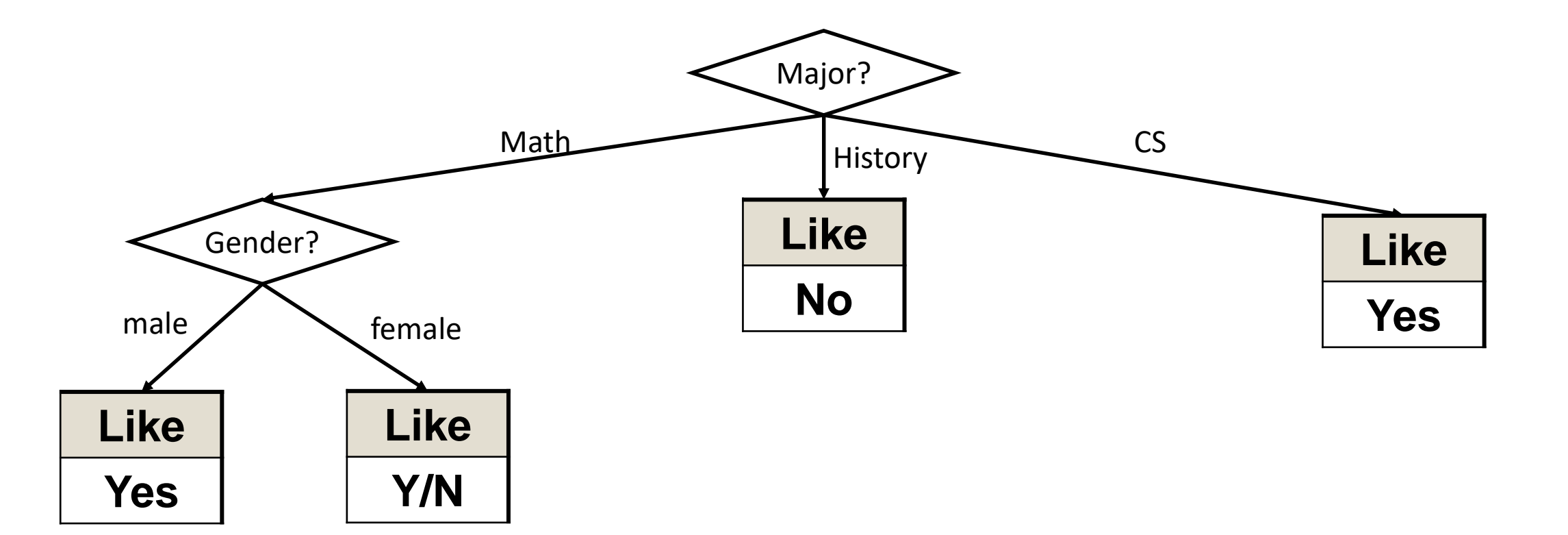

- In the stage of testing, suppose there come a female students from the CS department, how can we predict whether she like the movie Gladiator?
	- Based on the major of CS, we will directly predict she like the movie.
	- What about a male student and a female student from math department?

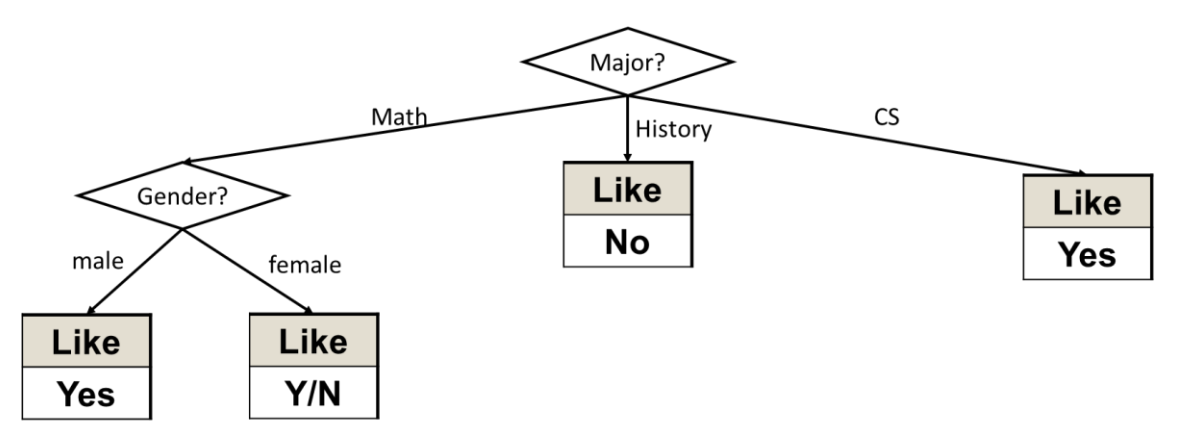

# Decision tree building: ID3 algorithm

#### • Algorithm framework

- Start from the root node with all data
- For each node, calculate the information gain of all possible features
- Choose the feature with the highest information gain
- Split the data of the node according to the feature
- Do the above recursively for each leaf node, until
	- There is no information gain for the leaf node
	- Or there is no feature to select
- Testing
	- Pass the example through the tree to the leaf node for a label

# Continuous Labels

# Continuous label (regression)

- Previously, we have learned how to build a tree for classification, in which the labels are categorical values
- The mathematical tool to build a classification tree is entropy in information theory, which can only be applied in categorical labels
- To build a decision tree for regression (in which the labels are continuous values), we need new mathematical tools

### Regression tree vs Classification tree

- Regression Tree
	- Output the predicted value

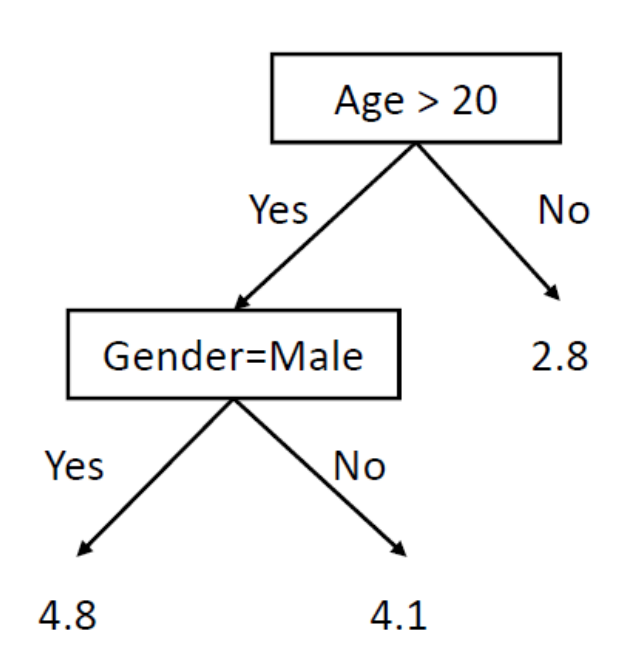

For example: predict the user's rating to a movie

- Classification Tree
	- Output the predicted class

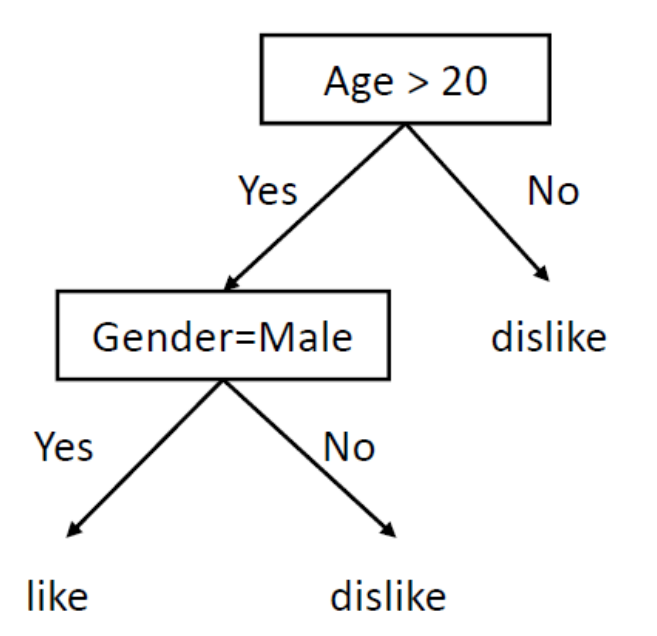

For example: predict whether the user like a move

#### Standard deviation

- Standard deviation could be a solution to regression trees
- https://www.saedsayad.com/decision tree\_reg.htm
- Standard deviation is used to calculate the homogeneity of a numerical sample. If the numerical sample is completely homogeneous its standard deviation is zero

$$
\sigma = \sqrt{\frac{1}{N} \sum_{i=1}^{N} (x_i - \mu)^2}
$$

#### Standard deviation (cont.)

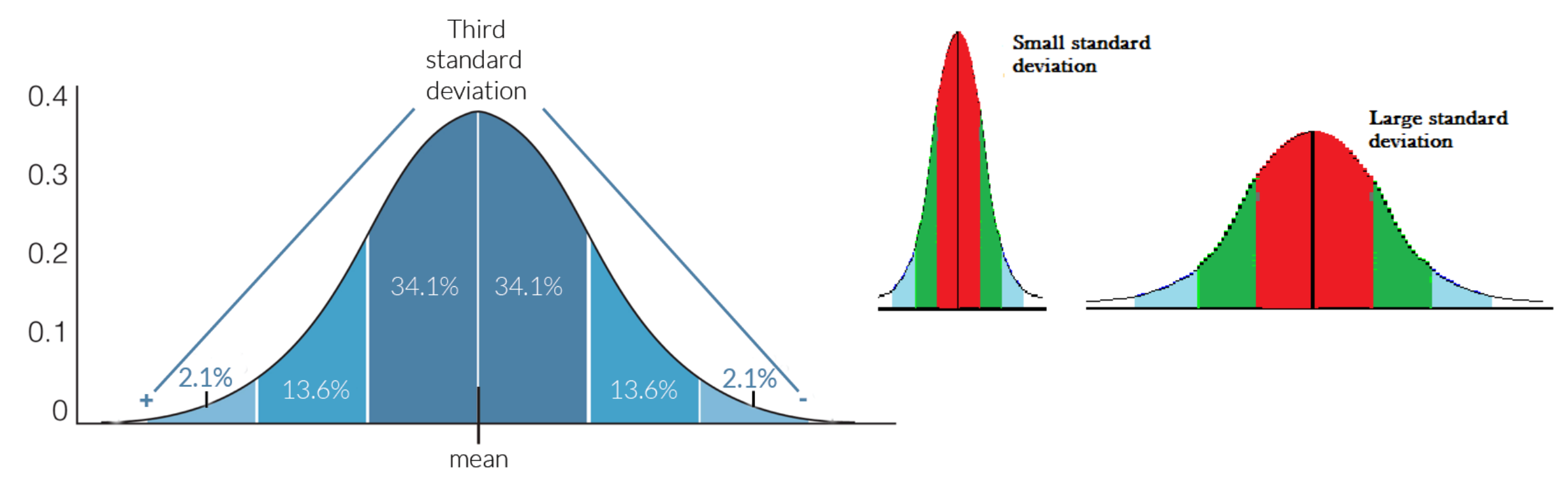

First standard deviation - about 2/3rd of your results/variance will fall into this range.

Second standard deviation - 95% of the time, your results/variance will fall into this range.

Third standard deviation - 99.7% of the time, your results/variance will fall into this range.

#### Standard deviation example

- Count  $= n = 14$
- Average  $=\bar{x}=39.8$

• Standard deviation 
$$
\sigma = \sqrt{\frac{1}{N} \sum_{i=1}^{N} (x_i - \bar{x})^2} = 9.32
$$

• Coefficient of variation (CV) =  $\sigma$  $\bar{\mathcal{X}}$ = 9.32 39.8  $= 23\%$ 

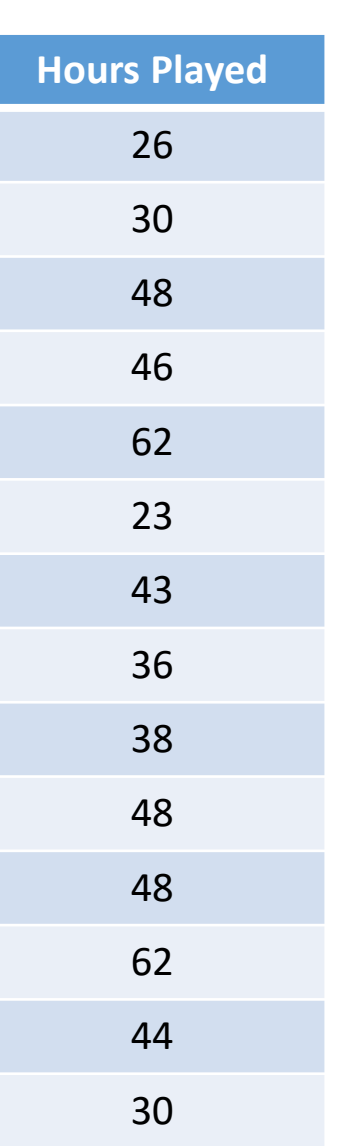

#### Standard deviation example (cont.)

• With additional outlook label

× Ł.

$$
S(T, X) = \sum_{c \in X} P(c)S(c)
$$

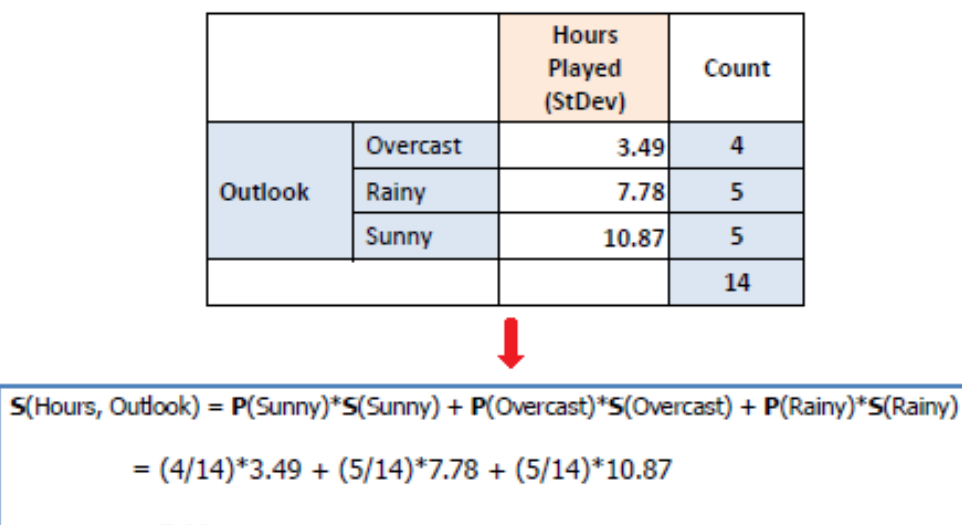

 $= 7.66$ 

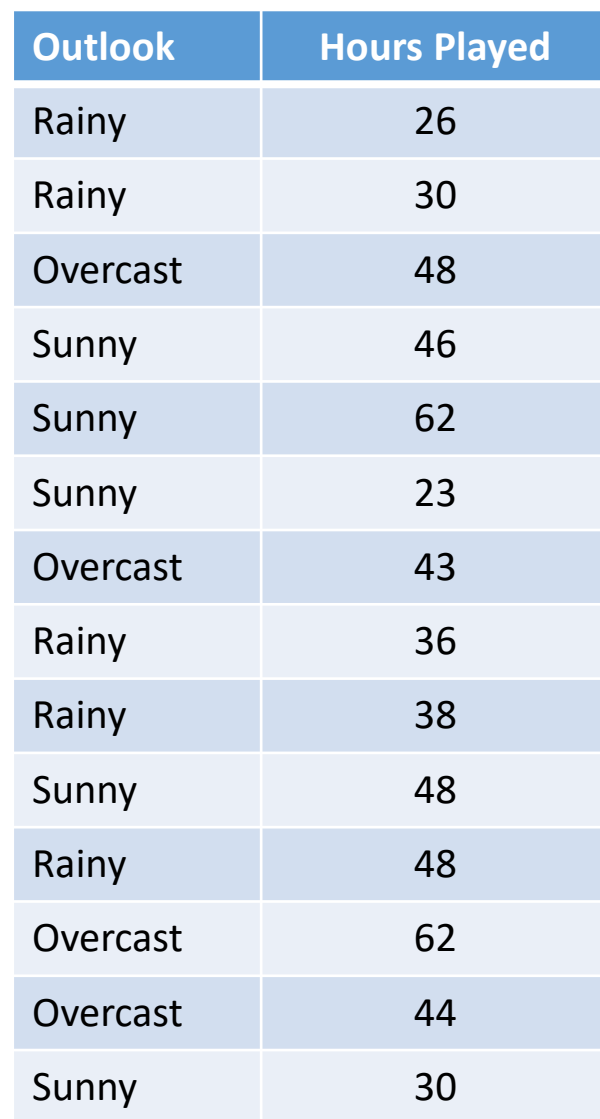

#### Standard deviation reduction

• Standard deviation reduction (SDR) is the reduce from the original standard deviation of the label to the joined standard deviation between label and feature

$$
SDR(T, X) = S(T) - S(T, X)
$$

• In the example above, the original SD is 9.32, the joined standard deviation is 7.66

• So the SDR is 
$$
9.32 - 7.66 = 1.66
$$

## Complete example dataset

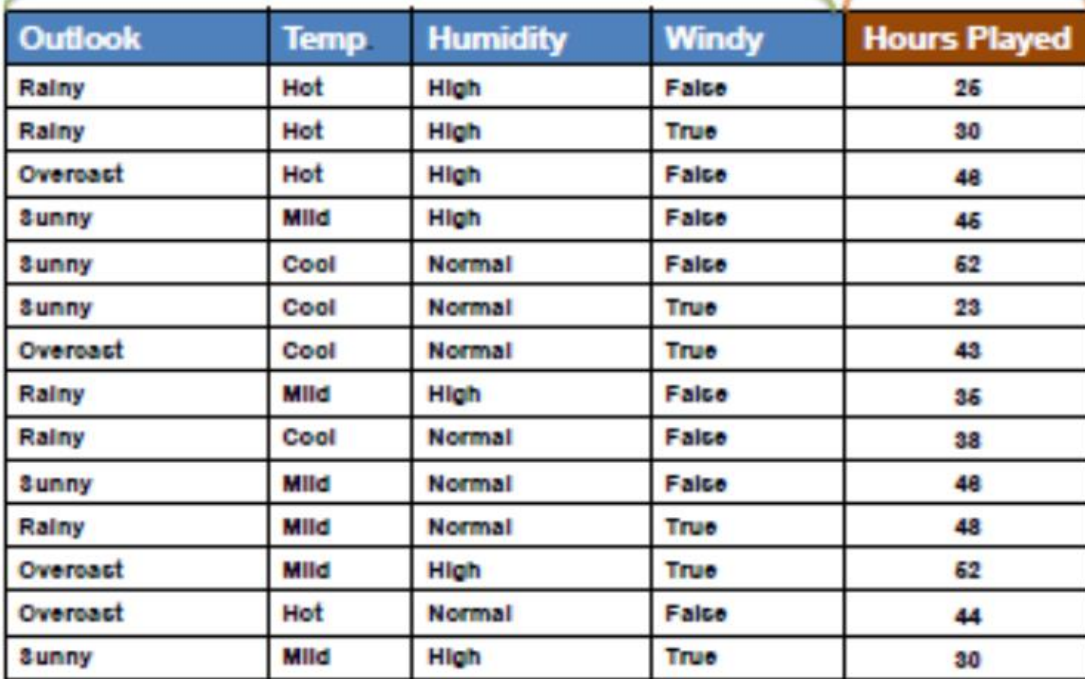

#### SDR for different feature

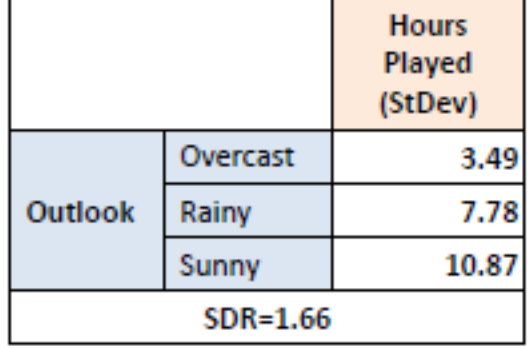

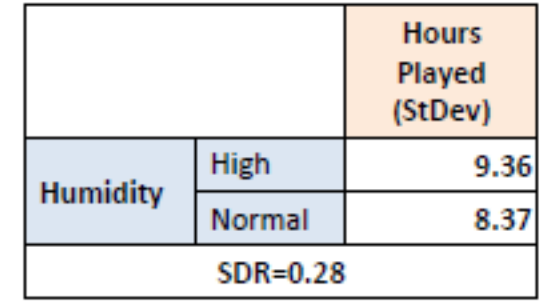

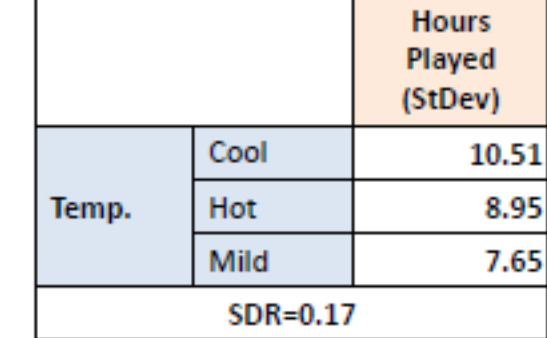

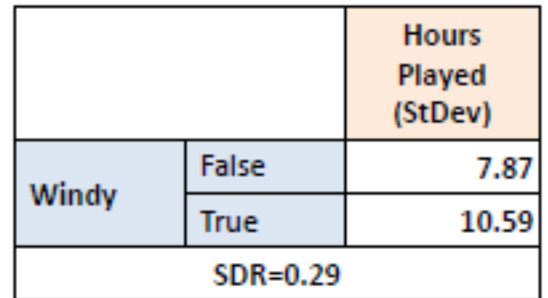

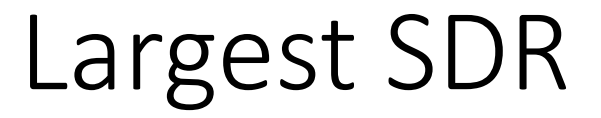

• The attribute with the largest standard deviation reduction is chosen for the decision node

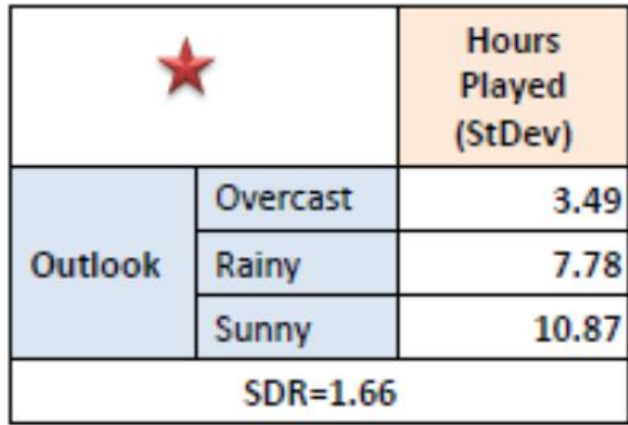

### Split the dataset

• The dataset is divided based on the values of the selected attribute. This process is run recursively on the non-leaf branches, until all data is processed

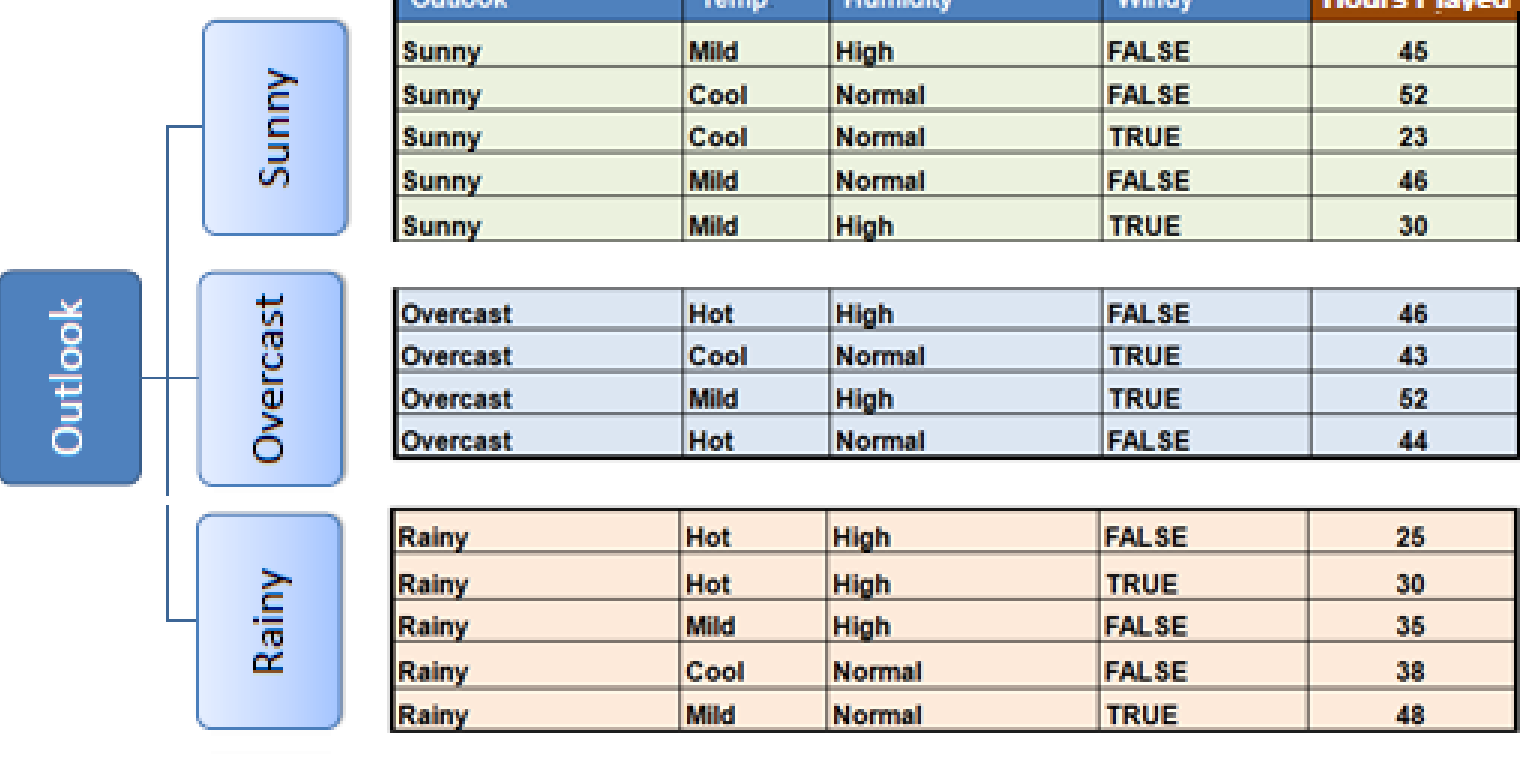

47

### Stopping criteria

- The split of the dataset is stopped until the coefficient of variation (CV) is below defined threshold
- For example, suppose the threshold is 10%, and the CV in overcast sub-dataset is 8%. Thus it does not need further split

#### Outlook - Overcast

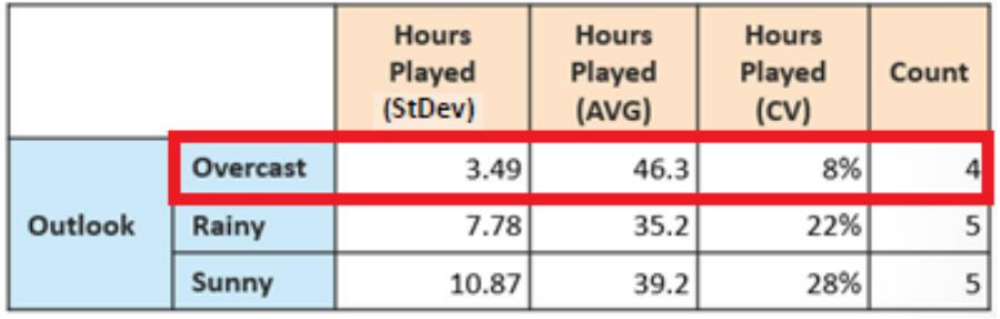

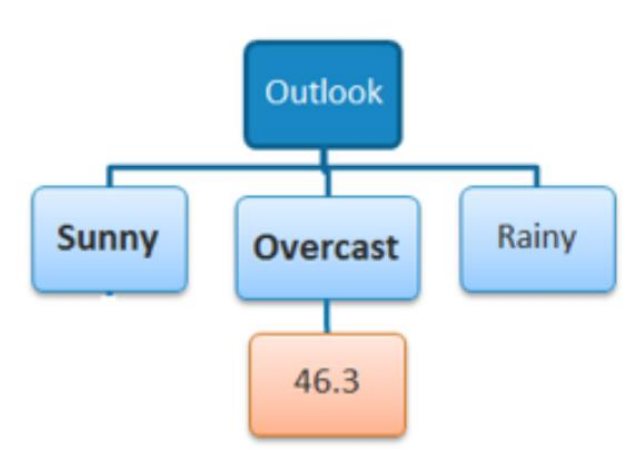

#### Split on outlook=sunny

#### Outlook - Sunny

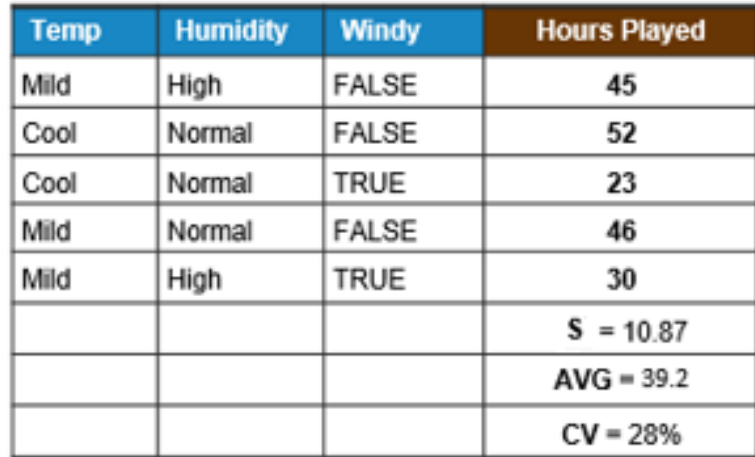

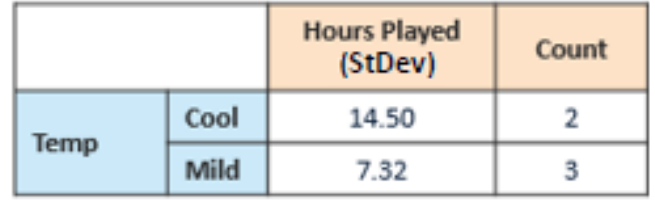

 $SDR = 10.87 - ((2/5)^*14.5 + (3/5)^*7.32) = 0.678$ 

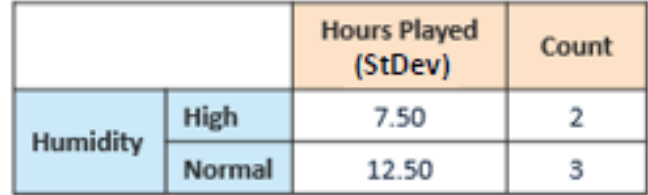

 $SDR = 10.87 - ((2/5)^*7.5 + (3/5)^*12.5) = 0.370$ 

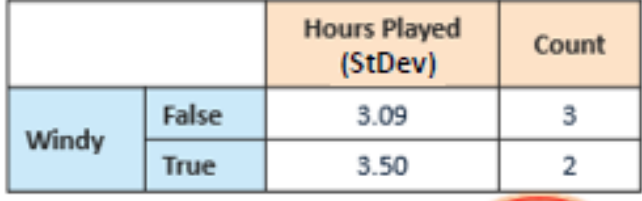

SDR =  $10.87 - ((3/5)^*3.09 + (2/5)^*3.5) = 7.62$ 

### Split on outlook=rainy

#### Outlook - Rainy

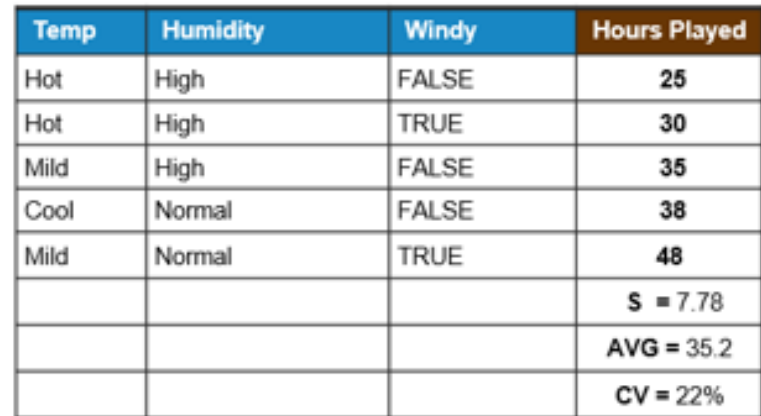

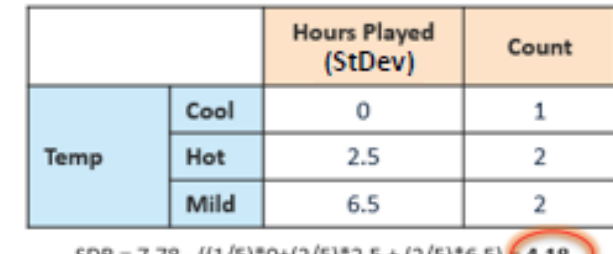

SDR = 7.78 - ((1/5) "0+(2/5) "2.5 + (2/5) "6.5)  $\neq$  4.18

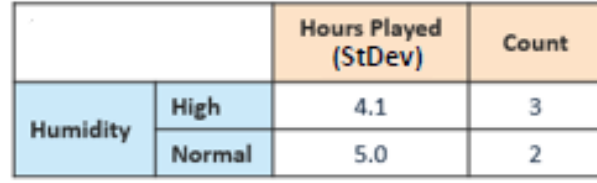

 $SDR = 7.78 - ((3/5)^*4.1 + (2/5)^*5.0) = 3.32$ 

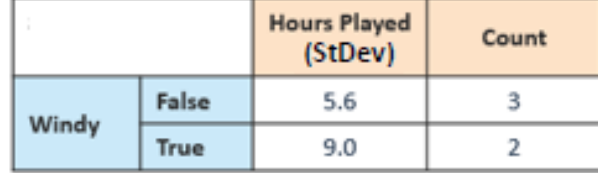

 $SDR = 7.78 - ((3/5)^*5.6 + (2/5)^*9.0) = 0.82$ 

#### Final result

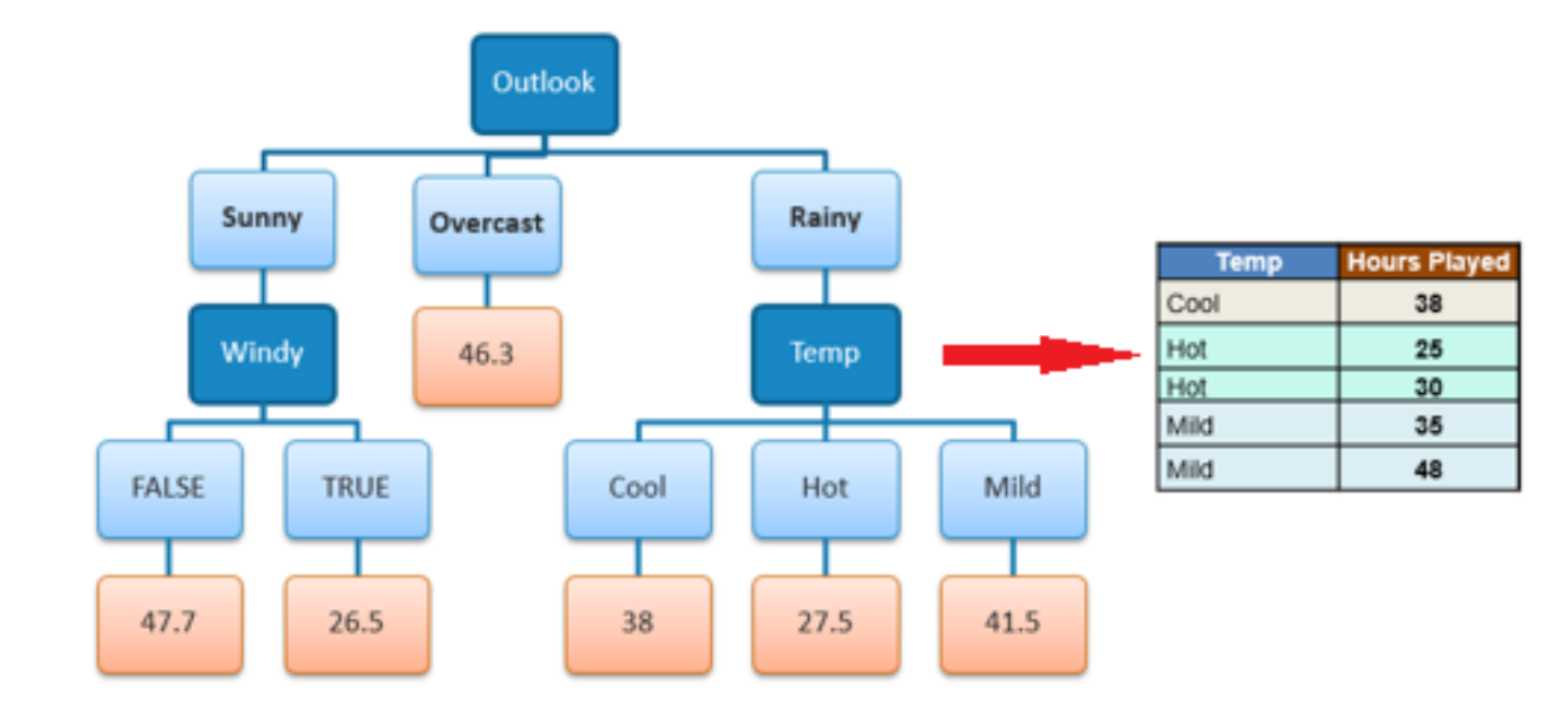

#### Continuous features

• If features are continuous, internal nodes can test the value of a feature against a threshold

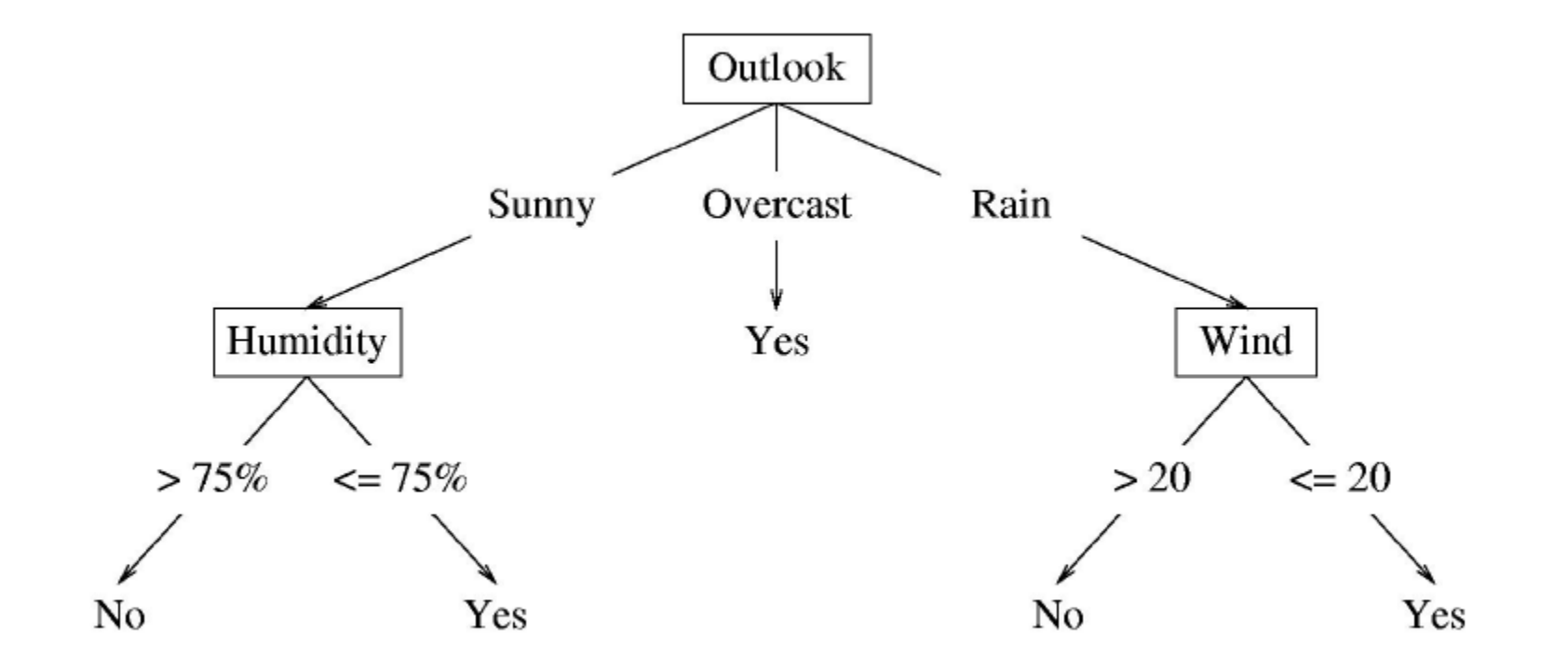

# Summary

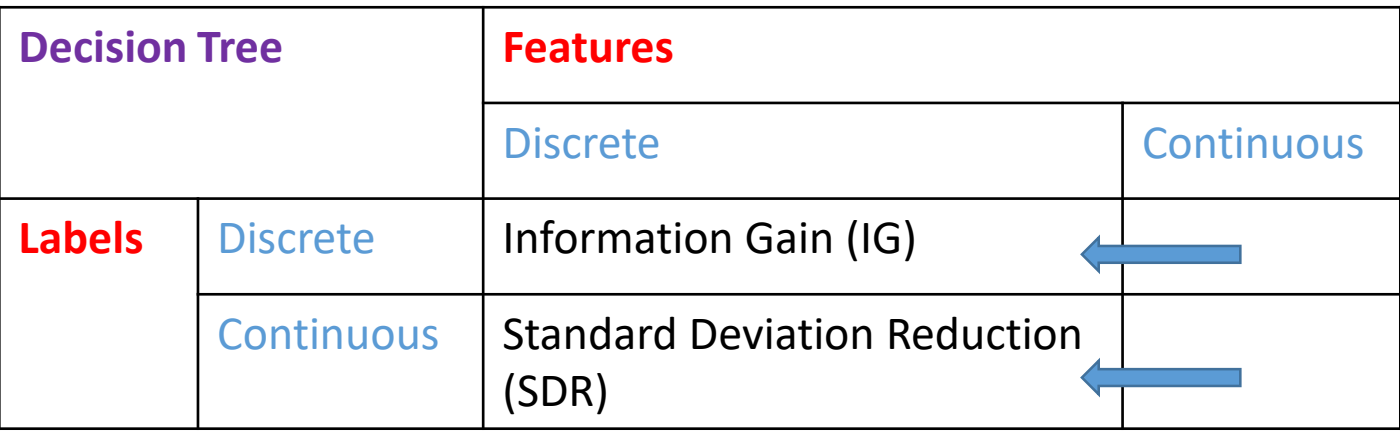